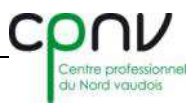

## **Configuration d'un réseau Profibus et création d'une base de données afin d'améliorer la détection des défauts.**

Le site du centre de traitement du courrier à Eclépens est un grand bâtiment de plus de 23'500 mètres carrés possédant un réseau d'environ 13 kilomètres de long pour le convoyage de caisses. Plusieurs bus de terrains sont utilisés, notamment le Profibus avec des connecteurs de types RS485. Les 47 réseaux exsistants sont principalemment constiués de CPU maîtres de types S7-300 ou S7-400 qui contrôlent des modules I/O déportés, des DP/Asi Links, des scanners, des balances, des élévateurs ou des variateurs. Les nombre de partenaires Profibus total est d'environ 900.

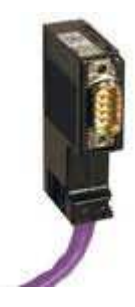

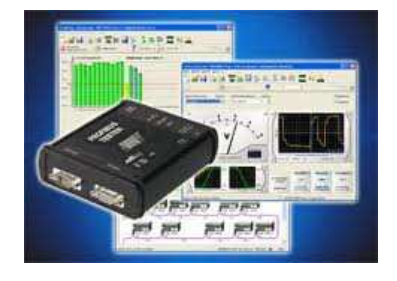

Il existe différents types d'analyseurs Profibus. Le fournisseur GEMAC, spécialisé dans les appareils de mesures, propose le Profibus Tester PB-T3. Il s'agit d'un outils d'analyse, de mesure et de diagnostic qui s'avère très utile lors de la mise en route, la maintenance ou la surveillance des réseaux Profibus.

Mon travail de diplôme consiste à repérer tous les partenaires Profibus. Ensuite les nommer selon les normes de l'entreprise. Puis créer une base de données sur le logiciel PB-T3. Enfin, réaliser un système de géolocalisation en html à partir d'un tableau excel afin de situer chaque éléments précisément.

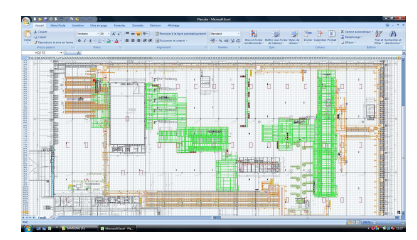

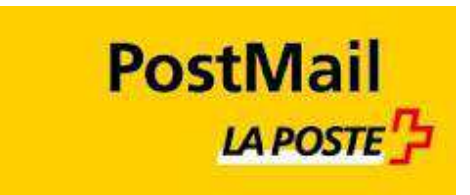

## **Centre de traitement du courrier**

L'alliance harmonieuse de l'homme et de la technique moderne.

Site Web : www.poste.ch

Répondant extérieur : Laurent Spicher

Etudiant : Nicolas Horat Prof. responsable : Philippe Bize Sujet proposé par : La Poste CC Eclépens Experts : Pierre-Alain Schneider

les écoles supérieure